Mehr Kund:innen für eBill gewinnen Best Practice

**PostFinance<sup>n</sup>** 

Sie kennen die Vorteile von eBill bereits: Sie als Rechnungssteller sparen Zeit und Ressourcen und erhalten die Zahlungen zuverlässig – Ihre Kund:innen profitieren von einer komfortablen und sicheren Zahlungsmöglichkeit direkt im E-Banking.

Dieser Mehrwert überzeugt. Sowohl die Zahl der Rechnungssteller und -empfänger:innen als auch die Zahl der eBill-Transaktionen steigt laufend.

#### **Überzeugen Sie Ihre Kund:innen von eBill**

Lassen Sie uns den eBill-Kreis gemeinsam weiter vergrössern. Zusätzlich zu übergeordneten Marketingkampagnen, die wir gemeinsam mit SIX durchführen, haben es auch Sie in der Hand, weitere Kund:innen für eBill zu gewinnen.

#### **Mit Best Practices zu mehr eBill-Nutzer:innen**

Erfahren Sie in den Best Practices auf den folgenden Seiten unter anderem

- wie Sie eBill bei Ihren Kund:innen bekannt machen;
- wie Sie das Potenzial für eBill bei Ihren Kund:innen ausschöpfen;
- wie Sie möglichst viele Kund:innen zielsicher dazu bringen, Ihr Unternehmen als Rechnungssteller hinzuzufügen.

Gerne unterstützen wir Sie dabei mit unserer langjährigen Erfahrung und Expertise.

### Vorwort Inhaltsverzeichnis

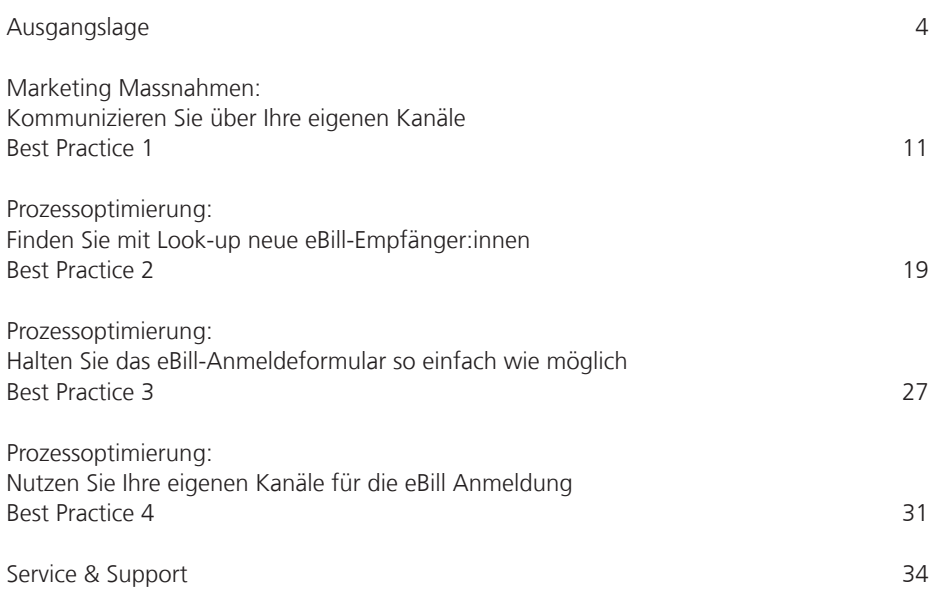

# <span id="page-2-0"></span>eBill Nutzung im Trend

Aktuelle Daten und Fakten

Mit eBill empfangen Ihre Kund:innen Ihre Rechnungen nicht mehr per Post oder E-Mail, sondern direkt im E-Banking – genau dort, wo sie diese auch bezahlen. Eine eBill-Rechnung schont Ressourcen, spart Papier und bietet 100% Sicherheit im Zahlungsverkehr.

eBill

### 50% **Schweizer Haushalte**

Mit rund 2,7 Millionen Nutzer:innen erreicht eBill gut die Hälfte aller Schweizer Haushalte.

### 99% **Abdeckung der Banken**

Alle grossen Banken der Schweiz bieten eBill an. So erhalten Ihre Kund:innen Ihre Rechnungen direkt im Online-Banking.

4400

**Unternehmen** setzen für ihre Rechnungsstellung bereits auf eBill – Tendenz steigend.

### 57,8 Mio. **Transaktionen**

eBill-Transaktionen in 2022. Jeden Monat versenden Unternehmen Millionen von eBill-Rechnungen.

25% **Wachstum**

Jährliches Wachstum der Transaktionen um 25% in der Schweiz

99%

#### **fristgerecht**

Rechnungen werden vor oder per Fälligkeitsdatum fristgerecht beglichen.

### Potenzial von eBill

### Wachstum Anteil von eBill am Rechnungsmarkt für Privatpersonen

Die digitale Rechnung ist auf dem Vormarsch und erfreut sich zunehmender Beliebtheit. Heute werden bereits rund 400 Mio. Rechnungen im Segment der Rechnungen an Privatkund:innen versendet, und der Anteil an eBill Rechnungen wächst jedes Jahr überproportional stark. Von diesem Wachstum profitieren auch Sie als eBill-Rechnungssteller, indem weitere Ihrer Kund:innen sich für den Empfang von eBill entscheiden.

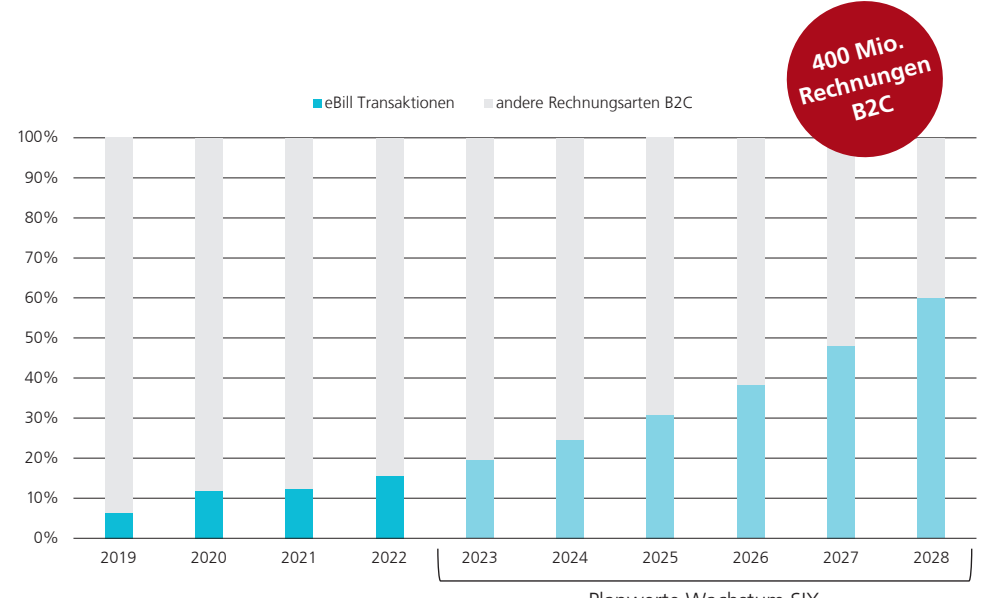

Planwerte Wachstum SIX

Wachstumsziele von SIX gehen davon aus, dass bis 2028 60% der Rechnungen an Privatpersonen als eBill versendet werden.

Der Anteil an E-Banking-Nutzer:innen ist in der Schweiz sehr hoch. Rund 70% der Bevölkerung / Kund:innen von PostFinance nutzen bereits E-Banking und sind grundsätzlich für eBill erreichbar. 89%<sup>1</sup> der Bevölkerung kennen eBill.

1 repräsentative Studie mit GFS Bern (April 2022)

### Was PostFinance unternimmt, um eBill zu fördern

Marketingkampagnen mit Fokus auf Privatkund:innen

SIX und die teilnehmenden Finanzinstitute sorgen mit gemeinsamen Kommunikationsmassnahmen laufend dafür, dass das Bezahlen mit eBill in der Bevölkerung bekannter und verbreiteter wird. PostFinance setzte bereits verschiedene Co-Branding-Massnahmen um, wie folgende Beispiele zeigen:

#### **Newsletter**

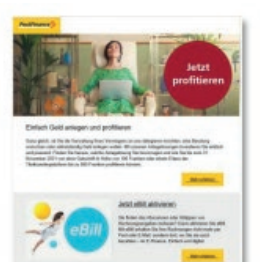

**Social Media**

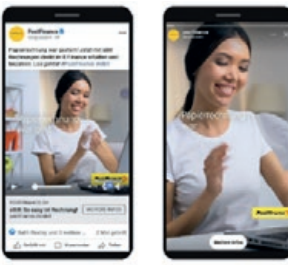

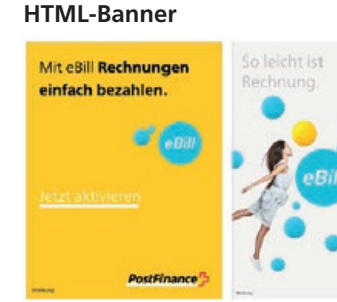

#### **Webseiten Integration**

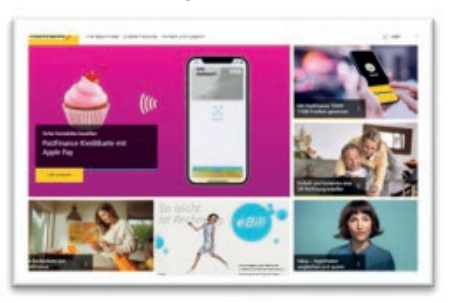

# Tipp

Stimmen Sie Ihre Aktivitäten auf übergeordnete Massnahmen ab

Beachten Sie die übergeordneten Kommunikationsaktivitäten von SIX und PostFinance, um Ihre eigenen Massnahmen zur Förderung von eBill darauf abzustimmen.

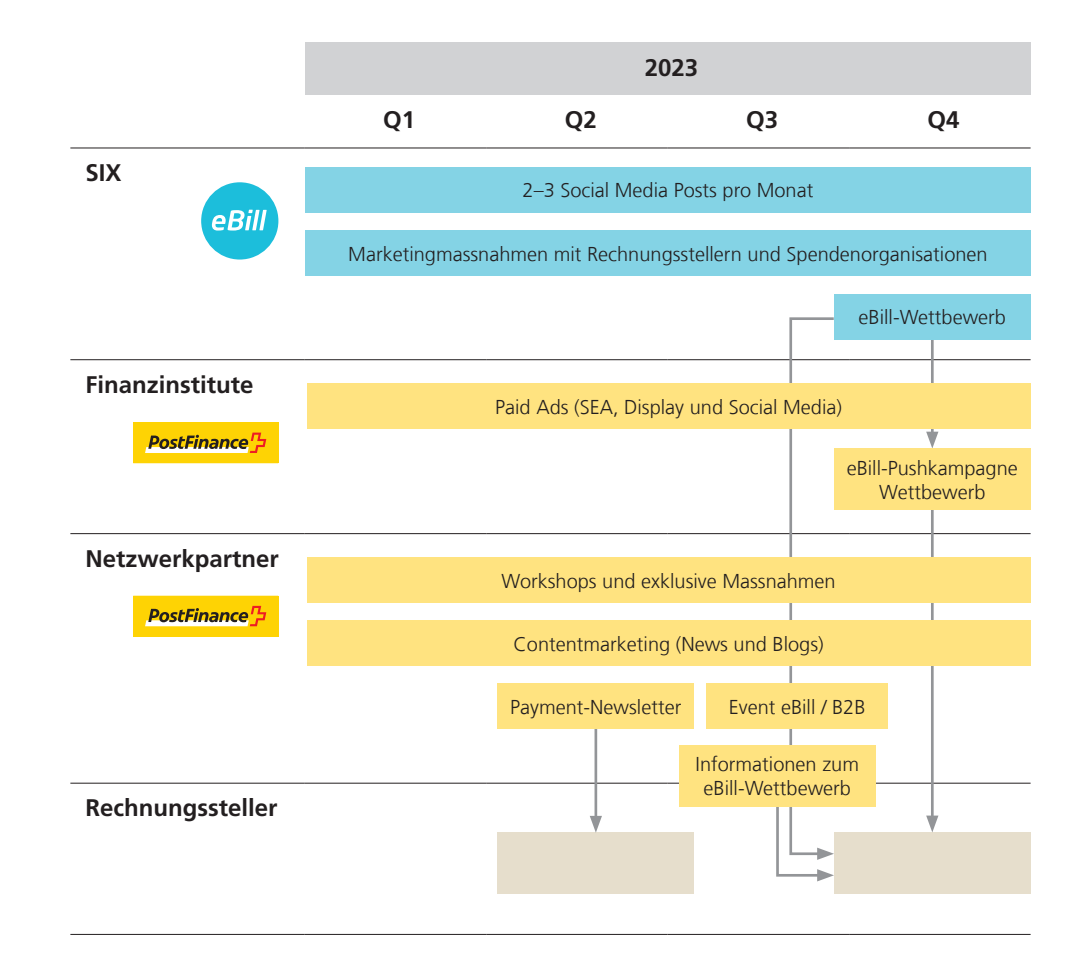

Wir behalten uns vor, die aufgeführten Massnahmen jederzeit ohne zusätzliche Kommunikation anzupassen.

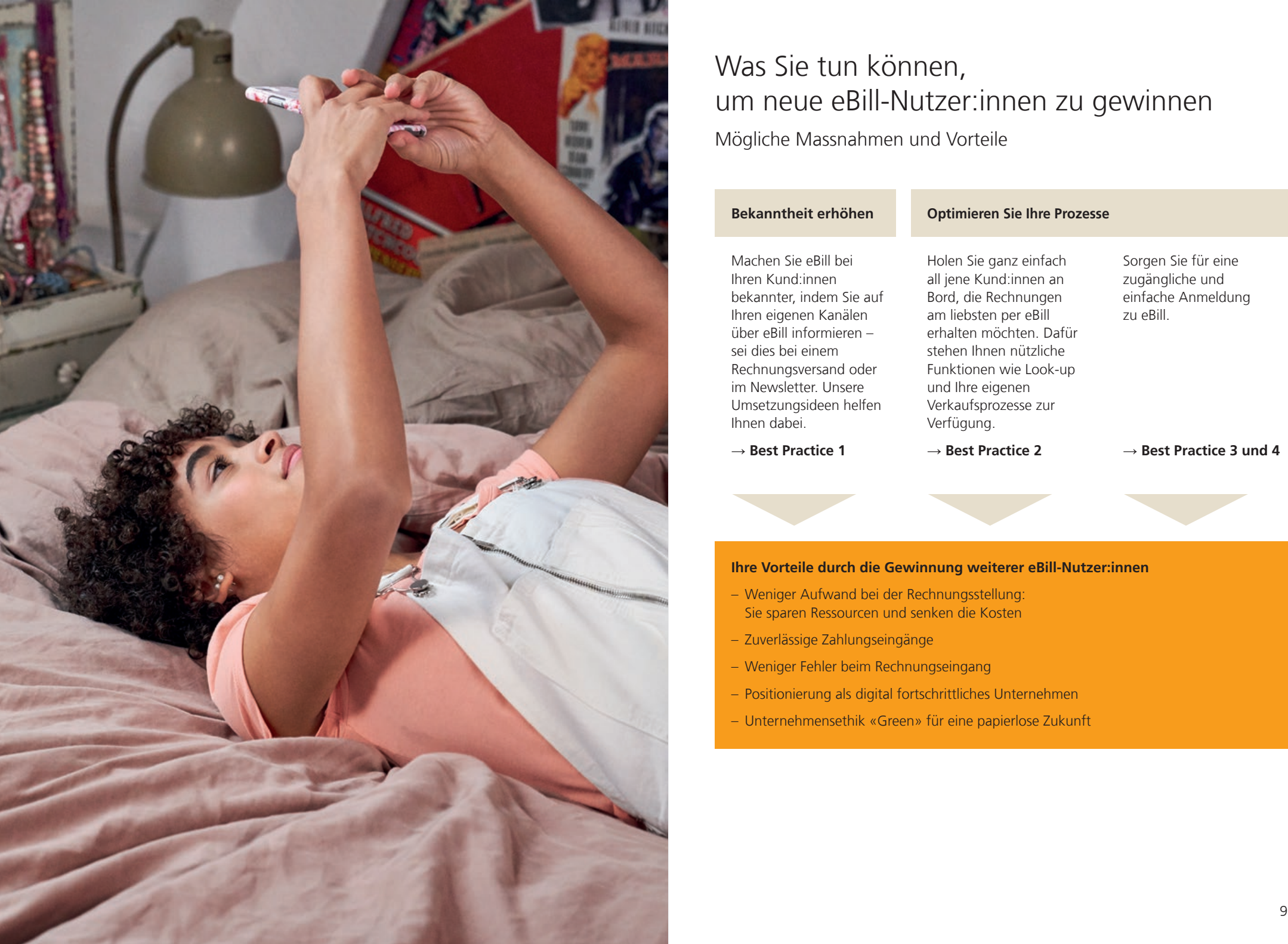

# Was Sie tun können, um neue eBill-Nutzer:innen zu gewinnen

Mögliche Massnahmen und Vorteile

**Bekanntheit erhöhen Optimieren Sie Ihre Prozesse** Machen Sie eBill bei Ihren Kund:innen bekannter, indem Sie auf Ihren eigenen Kanälen über eBill informieren – sei dies bei einem Rechnungsversand oder im Newsletter. Unsere Umsetzungsideen helfen Ihnen dabei. → **Best Practice 1** Holen Sie ganz einfach all jene Kund:innen an Bord, die Rechnungen am liebsten per eBill erhalten möchten. Dafür stehen Ihnen nützliche Funktionen wie Look-up und Ihre eigenen Verkaufsprozesse zur Verfügung. → **Best Practice 2** Sorgen Sie für eine zugängliche und einfache Anmeldung zu eBill. → **Best Practice 3 und 4**

#### **Ihre Vorteile durch die Gewinnung weiterer eBill-Nutzer:innen**

- Weniger Aufwand bei der Rechnungsstellung: Sie sparen Ressourcen und senken die Kosten
- Zuverlässige Zahlungseingänge
- Weniger Fehler beim Rechnungseingang
- Positionierung als digital fortschrittliches Unternehmen
- Unternehmensethik «Green» für eine papierlose Zukunft

# <span id="page-5-0"></span>Kommunizieren Sie über Ihre eigenen Kanäle Best Practice 1

10 11

Ob Rechnungen, Newsletter oder Wettbewerb: Unsere Erfahrung zeigt, dass sich unternehmenseigene Kommunikationskanäle optimal eignen, um Kund:innen von den Vorteilen von eBill zu überzeugen.

In Best Practice 1 zeigen wir auf, wie Sie in wenigen Schritten effektive Massnahmen erstellen und umsetzen können. Unsere Empfehlungen basieren auf den Resultaten eigener eBill-Kampagnen und auf den Rückmeldungen von Kunden, die bereits eigene eBill-Massnahmen umgesetzt haben.

Tipp: Auf [postfinance.ch/ebill-marketing](https://www.postfinance.ch/ebill-marketing) finden Sie zur Umsetzung Ihrer Massnahmen kostenlose Marketingmaterialien, die Sie bequem herunterladen und nutzen können.

## Einfache Massnahmen zum Starten

BP1 – eBill-Promo

#### **Womit starten?**

Nutzen Sie Ihre bestehenden Kommunikationskanäle wie Rechnungsversände oder Newsletter, um Ihre Kund:innen für eBill zu gewinnen. Zur einfachen Umsetzung der Massnahmen finden Sie nützliche Marketingmaterialien unter postfinance.ch/ebill-marketing.

dem Informationsflyer.

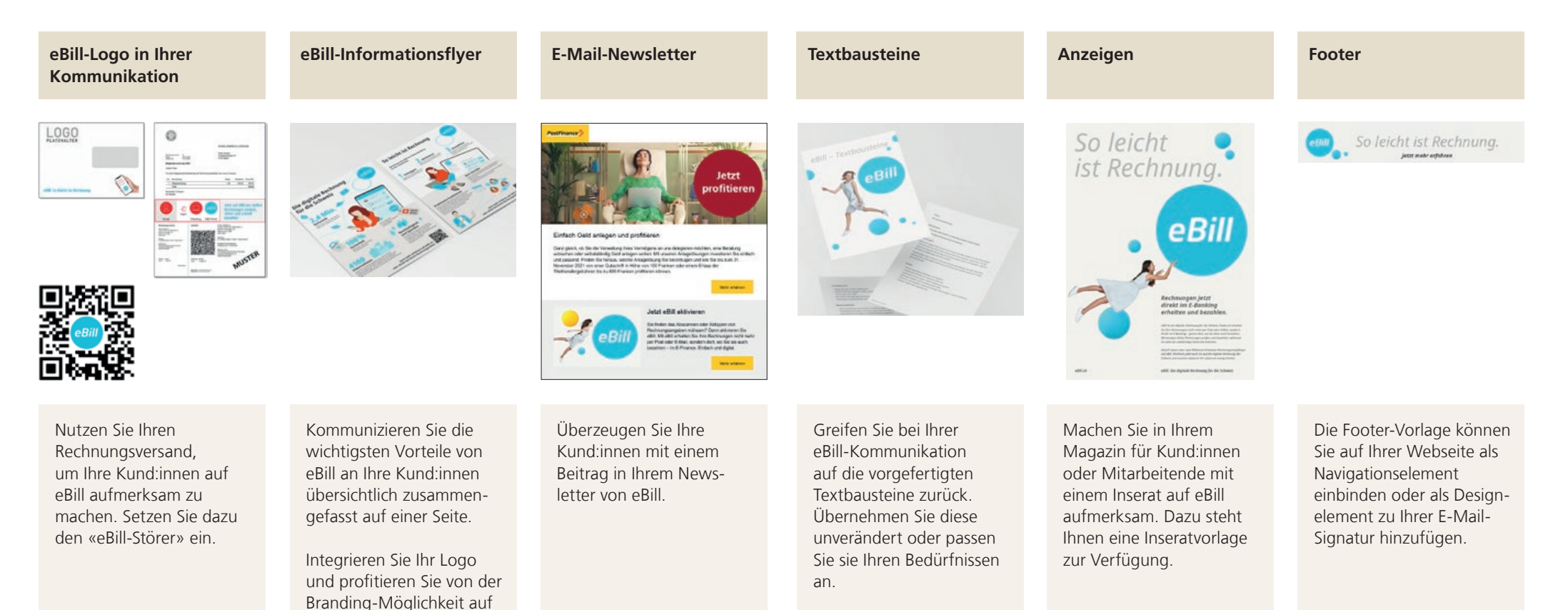

## Weiterführende Massnahmen

BP1 – eBill-Promo

#### **Einen Schritt weiter!**

Binden Sie weitere Kanäle in Ihre eBill-Kommunikation mit ein und kombinieren Sie Offline- mit Onlineaktivitäten, um einen möglichst breiten Kundenkreis zu erreichen.

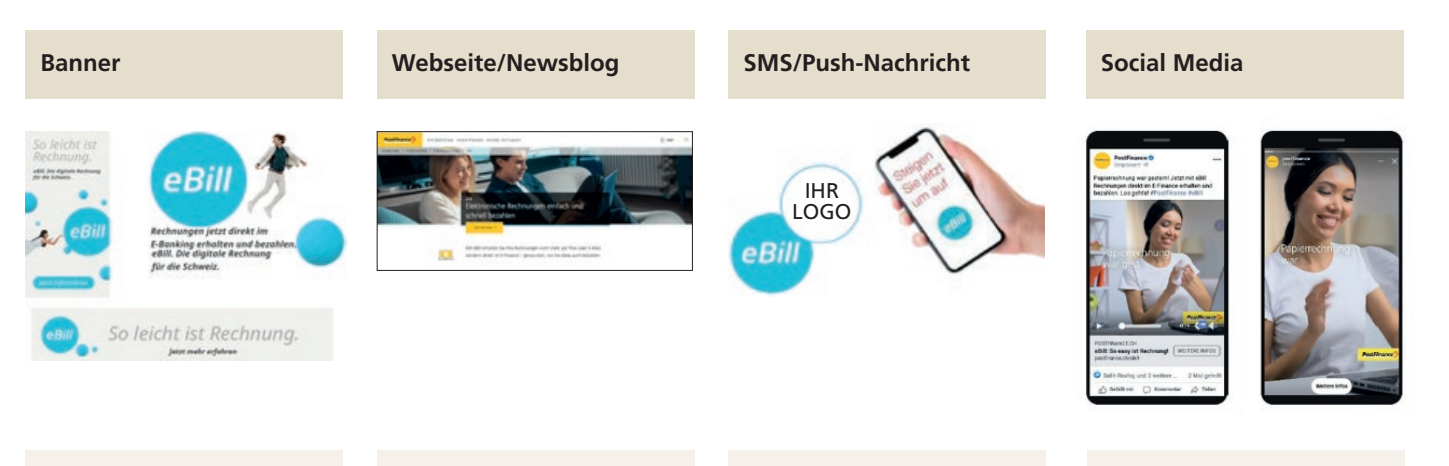

Setzen Sie die «Still- oder HTML-Banner» auf Ihrer Webseite oder im Rahmen einer Kommunikationsoffensive ein. Die Vorlagen finden Sie bei den Marketingmaterialien.

Machen Sie Ihre Kund:innen auf Ihrer Webseite (z. B. Landingpage oder Blogbeitrag) auf die Zahlungsmöglichkeit eBill aufmerksam.

Nutzen Sie SMS bzw. Push-Nachrichten, um tendenziell auch die jüngeren Zielgruppen zu erreichen und für eBill zu gewinnen.

Posten Sie auf Social Media und verlinken Sie auf eine eigene Landingpage, wo sich Ihre Kund:innen über eBill und andere von Ihnen angebotenen Zahlungsmöglichkeiten informieren können.

### On top Massnahmen

BP1 – eBill-Promo

#### **Individuelle Umsetzungen**

Sie suchen weitere Ideen, mit denen Sie Ihre Kund:innen zu eBill-Nutzer:innen machen können? Hier finden Sie wirkungsvolle Vorschläge und Ideen, wie zum Beispiel die Durchführung eines eBill-Wettbewerbs.

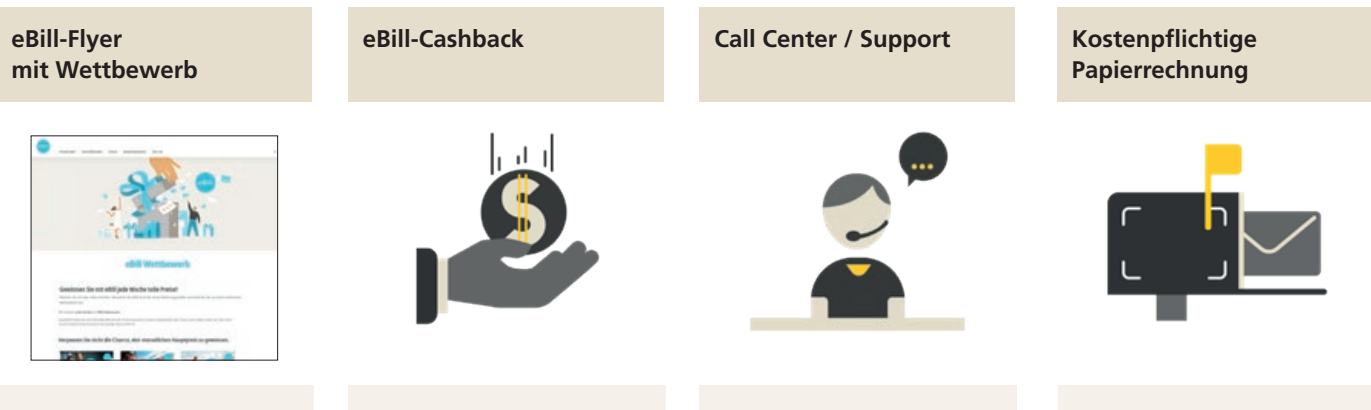

Mit einem Wettbewerb motivieren Sie Ihre Kund:innen, eBill zu nutzen und Ihr Unternehmen als Rechnungssteller hinzuzufügen.

Lassen Sie Ihre Kund:innen vom eBill-Wettbewerb von SIX profitieren! (siehe S.7)

Nutzen Sie Ihre Kommunikationskanäle (Website, Flyer beim Versand der Papierrechnung, Beitrag in einem Newletter...), um den Wettbewerb zu bewerben: [postfinance.ch/](https://www.postfinance.ch/ebill-marketing) [ebill-marketing.](https://www.postfinance.ch/ebill-marketing)

Lancieren Sie eine Cashback-Aktion, indem Sie z. B. den ersten 5000 Kund:innen, die die Option «eBill aktivieren» wählen, eine Gutschrift von 10 Franken auf die nächste Rechnung gewähren.

Instruieren Sie Ihre Mitarbeitenden im Call Center oder im Support, damit diese Ihre Kund:innen bei Fragen zur erhaltenen Rechnung für die eBill-Registration motivieren.

Erheben Sie eine Bearbeitungsgebühr für den Versand von Papierrechnungen und geben Sie damit Ihren Kund:innen einen finanziellen Anreiz, eBill zu nutzen.

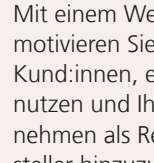

# <span id="page-9-0"></span>Finden Sie mit Look-up neue eBill-Empfänger:innen

Best Practice 2

18 19

Mit der Look-up Funktion machen Sie jene Kund:innen ausfindig, die automatisch eBill-Rechnungen erhalten wollen.

So gehts: Als eBill-Rechnungssteller können Sie durch eine Abfrage der E-Mail-Adressen oder UIDs (Unternehmensidentifikationsnummern) Ihrer Kund:innen prüfen, ob diese bereits für eBill registriert sind und die Option «Rechnungssteller automatisch hinzufügen» aktiviert haben. Bereits knapp eine Million eBill-Nutzer:innen haben diese Option aktiviert.

Kund:innen, auf die dies zutrifft, können Sie ohne weiteren Aufwand die erste Rechnung via eBill zusenden.

## Finden Sie Ihre Kundinnen und Kunden, die eBill bevorzugen

BP2 – Look-up Funktion

#### **Potenzial**

Wer die Option «Rechnungssteller automatisch hinzufügen» aktiviert, erlaubt die Zustellung von eBill-Rechnungen ins eigene E-Banking. Über die Look-up Funktion haben Sie als Rechnungssteller die Möglichkeit, diejenigen Kund:innen, die diese Freigabe erteilt haben, abzurufen und direkt zu Ihren eBill-Rechnungsempfänger:innen hinzuzufügen. Mit wenig Aufwand können Sie so weitere eBill-Empfänger:innen dazugewinnen.

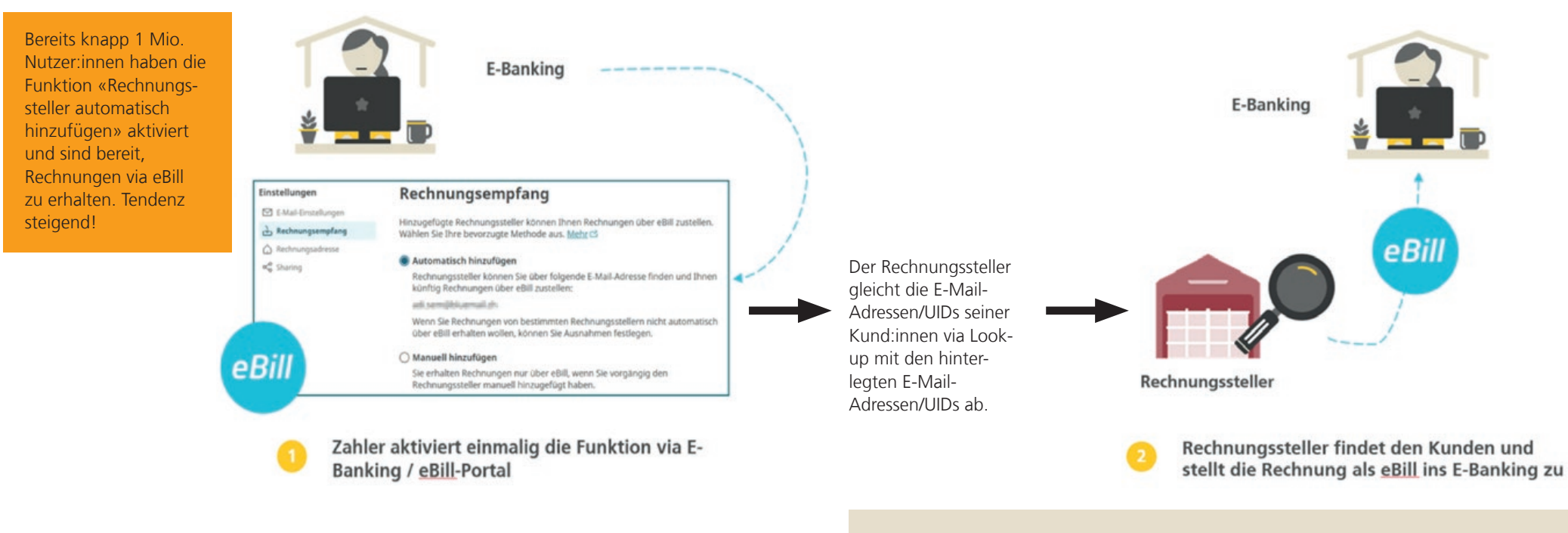

Als Rechnungssteller haben Sie zwei Möglichkeiten, um zu prüfen, welche Ihrer Kund:innen die Option «Rechnungssteller automatisch hinzufügen» aktiviert haben und bereit sind, Rechnungen mittels eBill zu empfangen:

- Die automatisierte Abfrage durch einen Webservice, den Sie erstellen und bei sich integrieren
- Die manuelle Abfrage via eInvoicing-Portal

# So gehen Sie konkret vor

BP2 – Look-up Funktion

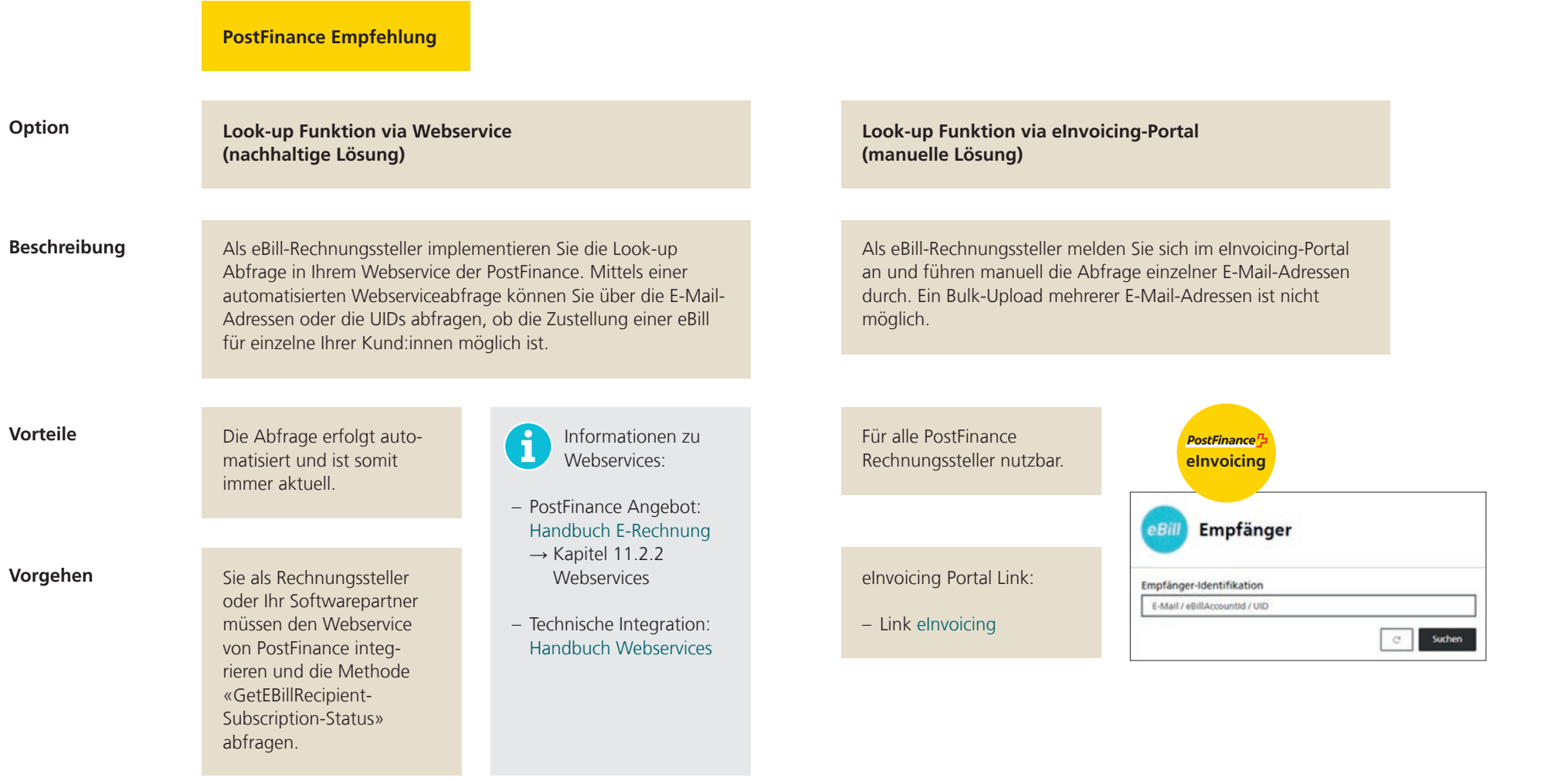

### Anmeldungen freigeben

BP2 – eBill-Anmeldung über Ihre eigenen Verkaufsprozesse

#### **So funktionierts**

Ein:e Rechnungsempfänger:in hat sich für eBill registriert und fügt Sie als Rechnungssteller hinzu. Sie möchte also zukünftig die Rechnung per eBill erhalten. Damit dies geschehen kann, müssen Sie aktiv werden.

#### **Das müssen Sie tun**

Tragen Sie die generierte eBillAccountID in Ihrem System in den Kundenstamm der Rechnungsempfänger:in ein. Durch das Eintragen der eBillAccountID geben Sie den Kund:innen den Erhalt der Rechnung als eBill frei und zukünftige Rechnungen werden ihnen direkt als digitale Version zugesendet.

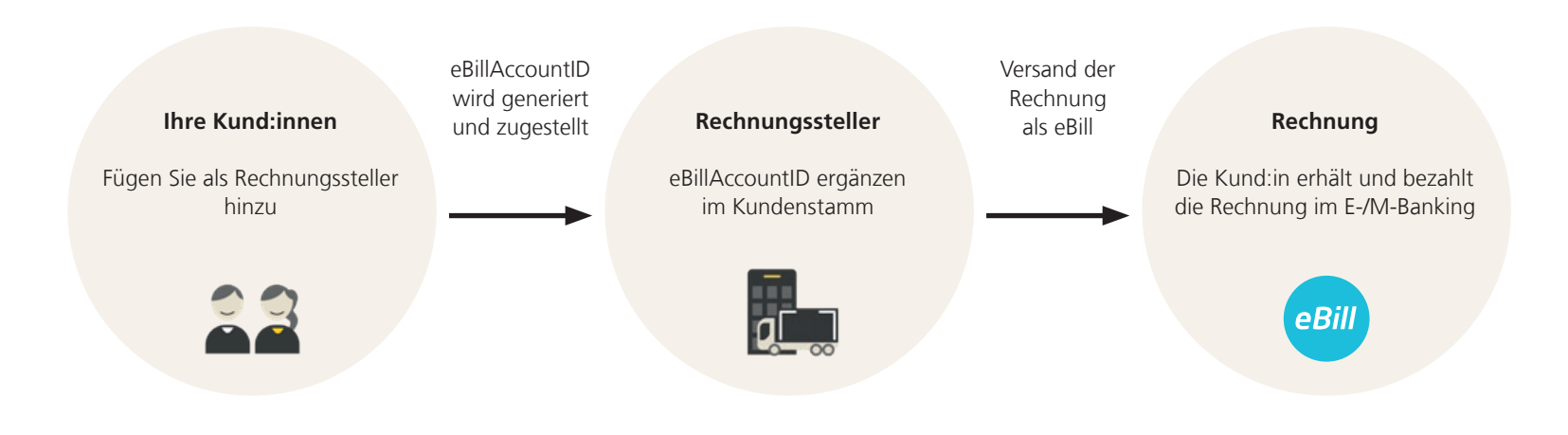

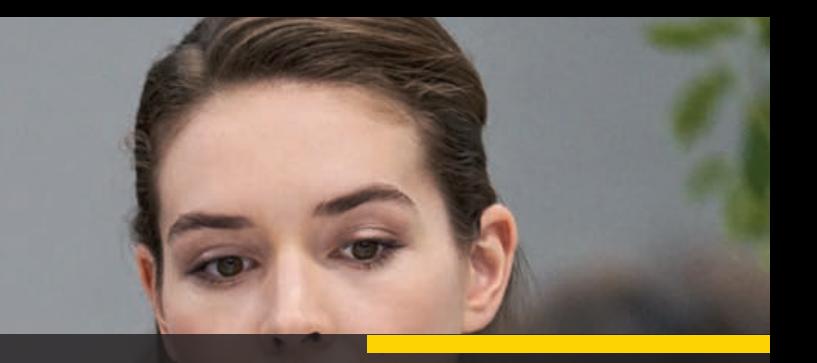

# <span id="page-13-0"></span>Halten Sie das eBill-Anmeldeformular so einfach wie möglich

Best Practice 3

26 27

Hat sich ein:e Kund:in entschieden, Ihr Unternehmen als Rechnungssteller hinzuzufügen, muss die Anmeldung so einfach wie möglich sein. Die Anmeldemaske spielt dabei eine zentrale Rolle. Halten Sie diese so einfach wie möglich, um Anmeldeabbrüche zu vermeiden.

Tipp: Denken Sie daran, dass Kund:innen oft nicht über Informationen wie eine Kundennummer verfügen – insbesondere dann nicht, wenn sie via Kampagne auf eBill aufmerksam werden und keine Rechnung von Ihnen vorliegen haben.

Wichtig: Um die Anmeldeart «Anmeldung über die Rechnungsstellersuche» im E-Banking für eBill-Empfänger:innen zu vereinfachen, hat SIX die Anmeldeformulare harmonisiert. PostFinance bietet Ihnen das neue Formular an.

### Je einfacher, desto mehr Anmeldungen

BP3 – eBill-Anmeldeformular

#### **Empfehlung**

Vereinfachen Sie Ihr eBill-Anmeldeformular und senken Sie damit die Abbruchrate im Anmeldeprozess. Machen Sie es Ihren Rechnungsempfänger:innen so einfach wie möglich, Ihr Unternehmen als Rechnungssteller für eBill hinzuzufügen.

#### **Ziel**

Nur mit einem einfachen und verständlichen Anmeldeformular erreichen Sie eine hohe Anzahl an Anmeldungen.

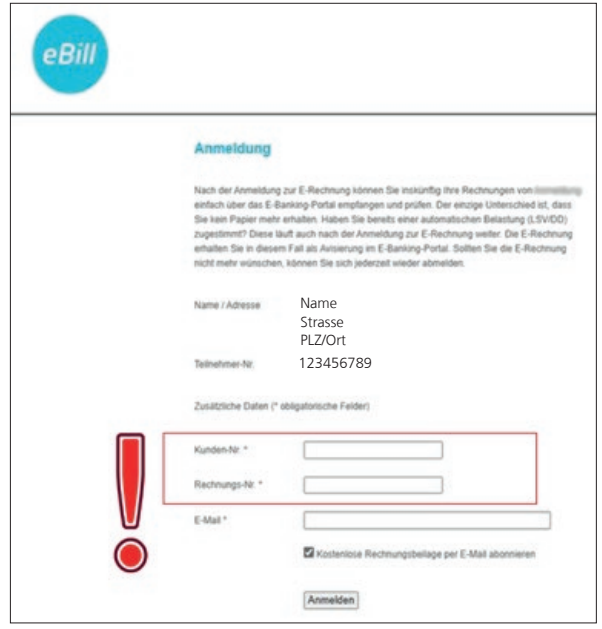

Zusätzliche Daten: Rechnungssteller können bei Bedarf einen individuellen Zusatztext und bis zu drei zusätzliche Identifikationsmerkmale definieren (z. B. die Kundennummer). PostFinance empfiehlt, auf zusätzliche Identifikationsmerkmale zu verzichten, da diese die Anmeldung für eBill-Empfänger:innen erschweren und zu einer erhöhten Abbruchrate im Anmeldeprozess führen.

# <span id="page-15-0"></span>Integrieren Sie die eBill Anmeldung auf Ihren eigenen Kanälen Best Practice 4

Bisher konnten sich Rechnungsempfänger:innen nur via E-Banking oder Mobilebanking für eBill bei einem Rechnungssteller anmelden. Ab sofort können Unternehmen eBill direkt in ihre Verkaufsprozesse integrieren und so selbst die eBill- Nutzung anstossen, zum Beispiel im eigenen Kundenportal oder im Checkout-Prozess ihres Onlineshops.

Mit der Integration der eBill-Anmeldung auf Ihren Portalen bieten Sie Ihren Kund:innen ein medienbruchfreies Erlebnis. Sie reduzieren zudem die Absprünge Ihrer Kundschaft, da sie sich nicht auf eine externe eBill-Anmeldeseite weiterleiten lassen muss.

Tipp: Nutzen Sie den Webservice von PostFinance, um von dieser Funktion profitieren zu können!

 $30 - 131 = 130$ 

### Beispiel: Checkout im Onlineshop

BP4 – eBill-Anmeldung über Ihre eigenen Kanäle

Als Unternehmen können Sie eBill direkt in Ihre Verkaufsprozesse integrieren und so selbst die eBill-Nutzung anstossen, zum Beispiel im eigenen Kundenportal oder im Checkout-Prozess Ihres Onlineshops. Damit verhindern Sie Medienbrüche und den Absprung Ihrer Kund:innen auf andere Webseiten.

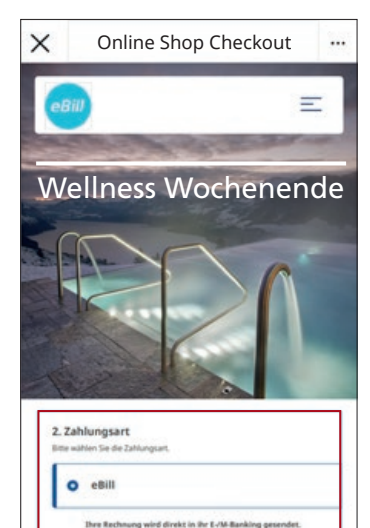

⊙

ᢦ

C

**WELL ARASSASSING** 

m.hifetto@ebit.c

- Online Shop Checkout **besteck as a controlled to the Rechnungsempfänger:** in befindet sich im **Online Shop Checkout** Kundenportal oder im Checkout-Prozess des Onlineshops des Rechnungsstellers und wählt eBill als Zahlungsmethode aus.
	- 2. Die Rechnungsempfänger:in gibt die eigene eBill-E-Mail-Adresse an.
	- 3. Die Rechnungsempfänger:in erhält eine E-Mail mit einem Aktivierungscode.

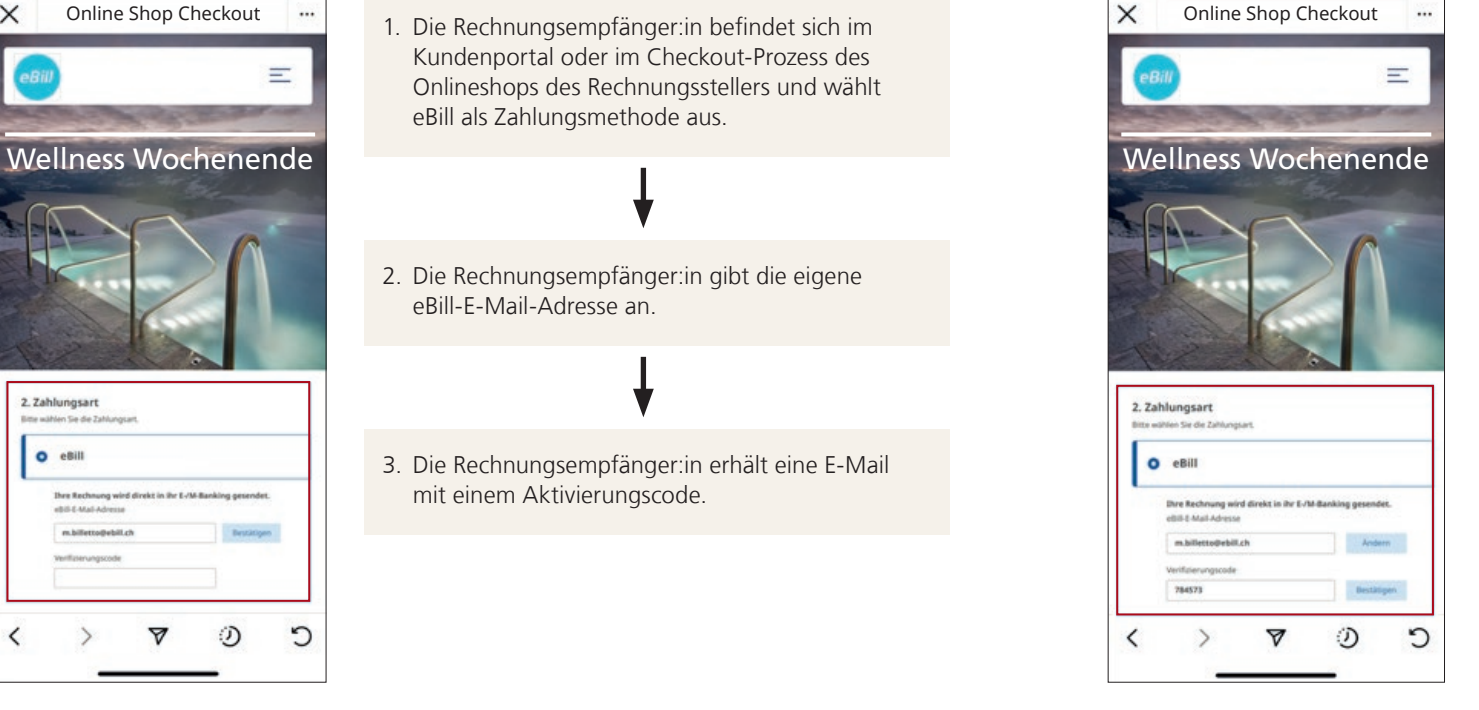

- 4. Die Die Rechnungsempfänger:in gibt den Aktivierungscode im Kundenportal oder im Checkout-Prozess des Onlineshops ein.
- 5. Die Rechnungsempfänger:in ist erfolgreich beim Rechnungssteller angemeldet.

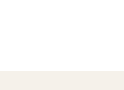

6. Die erste oder nächste Rechnung kann über eBill eingeliefert werden.

#### **Voraussetzungen**

- Als Rechnungssteller müssen Sie die Funktion im eigenen Kundenportal/Onlineshop einbinden.
- Die Rechnungsempfänger:innen müssen für eBill registriert sein und die korrekte eBill-E-Mail-Adresse angeben.

 $\langle$ 

### <span id="page-17-0"></span>Links und Support

#### **Hilfsmittel und nützliche Links**

- [eBill Marketing Kit Download](www.postfinance.ch/ebill-marketing)
- Übersicht, Netzwerkpartner, Serviceprovider, Softwarelösungen und nützliche Unterlagen zu der [E-Rechnung](https://www.postfinance.ch/e-rechnung)
- Wichtige technische Spezifikationen: [Handbuch E-Rechnung](https://www.postfinance.ch/content/dam/pfch/doc/480_499/499_41_de.pdf)

#### **Support**

Falls Sie Fragen haben oder Unterstützung benötigen, kontaktieren Sie unseren eBill Support – wir unterstützen Sie gerne.

#### **Helpdesk E-Rechnung**

Telefon +41 800 111 101 E-Mail e-bill.help@postfinance.ch

**PostFinance AG Mingerstrasse 20 3030 Bern**

**Telefon 0848 888 900 (im Inland max. CHF 0.08/Min.)**

**www.postfinance.ch**

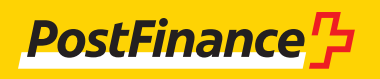